## **Artikel für die "Wir Philips Pensionäre"**

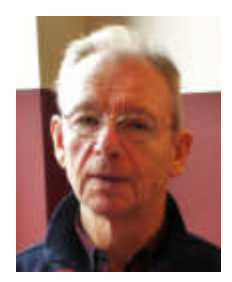

Als wir von unserem Städtetripp aus Bamberg zurück kamen leuchtete an unserem Anrufbeantworter die rote Lampe. Ich habe mir interessiert angehört, wer uns denn etwas mitzuteilen hätte, und siehe da, es war die Frau Diestel vom VPP-Club. Sehr bestimmend war zu vernehmen, dass doch nun der Fotoclub einmal an der Reihe sei, einen Artikel für unsere Zeitschrift zu verfassen. Folgsam, wie ich nun einmal bin habe ich mich, nachdem ich unsere 239 Fotos von Bamberg fertig bearbeitet hatte daran gesetzt, um dem Wunsch nachzukommen. Sie müssen wissen, ich gehöre zu den

wenigen Personen, welche jedes Foto nachbearbeitet. Aufgenommen werden die Fotos mit maximaler Auflösung und Bildgröße. Bei der Bearbeitung werden die Fotos, wenn möglich auf 16:9 Format zugeschnitten. Das entspricht dem Fernseh- und Notebook-Format, an dem wir uns die Fotos anschauen. Das nachträgliche Zuschneiden hat den Vorteil, dass der Bildausschnitt optimal gewählt werden kann und manchmal muss auch ein Foto nachträglich noch ausgerichtet werden, weil es bei der Aufnahme doch etwas aus der Waagerechten geraten ist. Diese Vorgehensweise versuche ich auch unseren Fotoclub-Mitgliedern nahe zu bringen. Zum Abschluss werden die Fotos in ihrer Größe mittels "IrfanView" in "Batch-Konvertierung" auf eine Größe von 2430 Pixel für die lange Seite Konvertiert. Die Bildgröße wird so auf die Hälfte des Datenvolumens reduziert, was immer noch zu einem ausreichenden Datenvolumen für die Bildbetrachtung am PC oder Fernseher ausreicht.

Und da wären wir auch schon bei bei unserem VPP-Fotoclub, d.h. es gibt zwei davon, einen reinen Herren-Fotoclub und einen Gemischten, bei denen die Damen in der Überzahl sind. Letzterer liegt mir persönlich mehr. Ich habe schon in meiner Zeit bei Philips (Valvo) in der RHW, später Philips Semicondoktor lieber mit Damen in verschiedenen Fertigungsgruppen zusammengearbeitet. Das Arbeitsklima ist ein ganz anderes, später wurde ja aus der Zweischicht die Dreischicht in der Fertigung eingeführt und da war es ja in den ersten Jahren für die Frauen verboten in der Nachtschicht zu arbeiten und so wechselte die Belegschaft hin zu einer männerdominierenden Belegschaft. Von daher habe ich den Unterschied hautnah miterlebt und ich war immer heilfroh, wenn noch ein paar Frauen in der Früh- und Spätschicht dabei waren

Nun aber zurück zu unserem Fotoclub "Digitalfotografie für Einsteiger, Code: PCD", jener mit einem höheren weiblichen Anteil. Er besteht seit 2011 und man kann durchaus sagen, dass sich im Laufe der Jahre ein sehr freundschaftliches Verhältnis unter uns aufgebaut hat. Es gibt immer noch einen harten Kern, welcher von Anfang an mit dabei war, aber natürlich unterliegen auch wir der Fluktuation. Aus Altersgründen sind Personen ausgeschieden und Neue sind hinzugekommen. Angefangen haben wir mit der Frage, wie kann ich meine Fotos sinnvoll organisieren. Zu der Zeit war ein Programm von Google noch aktuell, namens "Picasa 3". Mit diesem Programm kann man die Fotos wunderbar organisieren und anschauen. Das Schöne an dem Programm ist, dass es rudimentäre Bearbeitungsmöglichkeiten mit an Bord hat, wie da sind Zuschneiden, Ausrichten, Kontrast, Beleuchtung und Farboptimierung uvm. Dieses Programm haben wir intensiv durchgearbeitet und es ist nach wie vor unser Standartprogramm. Auch zeigt einem dieses Programm Fotos, welche man mehrfach abgespeichert hat. Ein Punkt, der wohl häufiger vorkommt, obwohl man es nicht wissentlich vorhat. Neben der Bildbearbeitung ist die Fotobuch-Erstellung ein weiteres Thema geworden. Auf Grund der vielen Reisetätigkeit sammelt sich doch so einiges an Fotos an, und da ist die Gestaltung eines Fotobuches eine ideale Möglichkeit, die Reise noch einmal Revue passieren zu lassen. Hier haben wir uns auf das Programm von "CEWE-Fotobuch" spezialisiert. Es bietet eine ganze Reihe von Gestaltungsmöglichkeiten, die man in ihrer Vielfallt nicht alle bei unseren Zusammentreffen durchsprechen kann. Hier haben sich einzelne Gruppenmitglieder privat zusammengetan und gemeinsam ein Fotobuch gestaltet.

Wobei "Privat" natürlich ein weiteres interessantes Stichwort ist. Zum einen trifft sich ein Teil bei dem Fahrradclub und auch bei den Cafenachmittagen wieder, und so ist eine enge Bindung entstanden. Des Weiteren habe ich mich angeboten, auch telefonisch jederzeit mit Rat und Tat bereit zu stehen. Es macht mir einfach Spaß und hält mich fit auf die Anfragen eingehen zu können. Dazu gehört nicht nur die Bildbearbeitung oder das Fotobuch, sondern auch alles Rund um das Notebook. So habe ich von Anfang an immer dafür geworben die persönlichen Daten auf dem Notebook nicht auf der C-Partition abzulegen, sondern eine zweite Partition auf dem PC zu generieren, die sogenannte D-Partition. Auf ihr werden die Persönlichen Daten wie Dokumente und Fotos abgespeichert. Der Vorteil besteht darin, dass, wenn es einmal zu einem Crash auf dem PC kommen sollte, dann betrifft es in der Regel die C-Partition mit seinem Betriebssystem und den Anwenderprogrammen. Die Daten auf der D-Partition sind dann immer noch unversehrt vorhanden. Des Weiteren ist es ganz wichtig, regelmäßig die eigenen Daten auf einer externen Datenplatte zu sichern. Ich persönlich sichere meine Daten regelmäßig jeden Monat. Das Betriebssystem auf der C-Partition mit allen Anwenderprogrammen mittels eines Datensicherungs-Programms namens "Paragon Backup & Recovery" und die persönlichen Daten auf der D-Partition ebenfalls auf der externen Festplatte mittels "FreeFileSync". Hierbei werden nur die Daten neu auf die externe Festplatte übertragen, die innerhalb des Zeitraumes von der letzten Sicherung bis jetzt neu hinzu gekommen sind. Auch diese Punkte haben wir bei unseren Treffen mehrfach durchgesprochen und in dem einen und anderen Fall auch benötigt, weil ein PC mit Viren verseucht war oder abgestürzt war. Auch bei dem Umzug von dem alten PC auf einen Neuen PC war es hilfreich, die Daten auf einer externen Festplatte gespeichert zu haben. So gesehen, können wir als Gruppe doch schon auf eine Menge Erfahrung zurückblicken.

Es ist also nicht nur das Fotohobby, welches uns umtreibt, sondern auch alle Fragen des täglichen Umgangs mit dem PC sind Bestandteil unseres Interesses. Natürlich schauen wir uns auch gerne die Fotos von den aktuellen Reisen an, denn nur "Fachsimpeln" ist ermüdend und bringt keinen Spaß. Um die Weihnachtszeit gehen wir zum Ausklang des Jahres zusammen gut Essen und in den letzten Jahren werden wir anschließend zu einem netten Kaffee mit Weihnachtsgebäck in häuslicher Umgebung eingeladen. Es bringt einfach ein riesen Spaß!!!

Nun noch kurz zu unserem zweiten Fotoclub, dem eigentlichen "Foto-Club, Code: PCF". Auch hier haben wir uns mit dem Fotobearbeitungs-Programm "Picasa 3" beschäftigt. Darüber hinaus haben wir mit "Windows Live Fotogalerie" und seit dem letztem Jahr mit dem "Adobe Photoshop Elements 2018" gearbeitet. Letzteres ist ein etwas anspruchsvolleres Programm, mit dem man Bildbearbeitungen durchführt, die nicht mehr ganz alltäglich sind, d.h. nur im Einzelfall zum Einsatz kommt. Aber natürlich kann man mit dem Adobe Photoshop auch alle einfachen Bearbeitungsschritte durchführen und auch die Organisation seiner Fotosammlung lässt sich hiermit professionell bewerkstelligen. Der Kreis der Mitglieder ist mit ca. 16 Mitgliedern etwa doppelt so groß, wie in dem zuvor beschriebenen. Wir gehen hier ab und an etwas tiefer in die Materie, aber das hängt natürlich immer von den Beiträgen bzw. Anregungen der einzelnen Teilnehmer ab, denn auch hier gibt es keinen roten Faden. Es wird das durchgesprochen, was jeder Einzelne einbringt. Fotos von einer aktuellen Reise sind immer hoch willkommen und ab und an nehmen wir dann auch einmal ein Bild heraus, von dem wir meinen, dass es sich lohnt näher zu bearbeiten. Das Klima ist auch hier sehr aufgelockert und freundschaftlich, so dass es uns immer wieder Spaß bringt, zusammen zu kommen. Dieser Club besteht schon etwas länger. Ich bin hier deutlich früher als 2011 dazu gestoßen und habe dann 2011 für mich beschlossen, einen Fotoclub für Anfänger ins Leben zu rufen.

Ich hoffe, Ihnen mit diesen Zeilen einen kurzen Einblick in unser Arbeit im Fotoclub vermittel zu haben. Sollten Sie Fragen oder Anregungen zu den genannten Themen haben, so würde ich mich über eine Mail oder eine Anruf sehr freuen. Sie erreichen mich unter der Mali: ju.toepfer@wtnet.de oder unter der Telefon-Nr.: 0405292924

Gez. Jürgen

Töpfer 12.05.2019